# **Creating The Impossible How To Get Any Project Out Of Your Head And Into The World In Less Than 90 Days**

[DOWNLOAD] Creating The Impossible How To Get Any Project Out Of Your Head And Into The World In Less Than 90 Days.PDF. Book file PDF easily for everyone and every device. You can download and read online Creating The Impossible How To Get Any Project Out Of Your Head And Into The World In Less Than 90 Days file PDF Book only if you are registered here. And also You can download or read online all Book PDF file that related with creating the impossible how to get any project out of your head and into the world in less than 90 days book. Happy reading Creating The Impossible How To Get Any Project Out Of Your Head And Into The World In Less Than 90 Days Book everyone. Download file Free Book PDF Creating The Impossible How To Get Any Project Out Of Your Head And Into The World In Less Than 90 Days at Complete PDF Library. This Book have some digital formats such us : paperbook, ebook, kindle, epub, and another formats. Here is The Complete PDF Book Library. It's free to register here to get Book file PDF Creating The Impossible How To Get Any Project Out Of Your Head And Into The World In Less Than 90 Days.

## **Creating the Impossible How to Get Any Project Out of**

December 13th, 2018 - Creating the Impossible How to Get Any Project Out of Your Head and into the World in Less Than 90 Days eBook Michael Neill Amazon co uk Kindle Store

# **Creating the Impossible How to Get Any Project Out of**

April 18th, 2018 - Start by marking  $\hat{a} \in \mathbb{C}$ reating the Impossible How to Get Any Project Out of Your Head and into the World in Less Than 90 Daysâ€. as Want to Read

## **Creating the Impossible How to Get Any Project Out of**

January 5th, 2019 - Creating the Impossible How to Get Any Project Out of Your Head and into the World in Less Than 90 Days

# **Amazon com Customer reviews Creating the Impossible How**

 - Find helpful customer reviews and review ratings for Creating the Impossible How to Get Any Project Out of Your Head and into the World in Less Than 90 Days at

# **Read Creating the Impossible How to Get Any Project Out**

January 2nd, 2019 - PDF Read Creating the Impossible How to Get Any Project Out of Your Head and into the World in Less Than 90 Days Online For Iphone Get now https jiuklâ€|

# **How to Deal With Impossible People with Pictures wikiHow**

June 28th, 2018 - How to Deal With Impossible People don $\hat{a} \in \mathbb{M}$ t shake your head and stay out of the persona $\varepsilon$ <sup>m</sup>s personal space try not to get into a fight

#### **Creating the Impossible Michael Neill**

January 10th, 2019 - You must believe you have a less than 20 chance for success in the 90 days of in your impossible project you get started on your own impossible

#### **Getting started Less js**

January 10th, 2019 - Less extends CSS with dynamic behavior such as variables mixins operations and functions Less runs on both the server side with Node js and Rhino or client side

## **Introduction to Sets Math Is Fun Maths Resources**

January 11th, 2019 - Introduction to Sets of 3 that are less than 10 like m to represent a set without breaking any mathematical laws watch out you can get

#### **Managing Groups and Teams Print version Wikibooks open**

January 9th, 2019 - Managing Groups and Teams Print version These attributes are less apparent than surface level differences and the managerâ€<sup>m</sup>s role is to get out of the team

#### **5 Ways to Have an Out of Body Experience wikiHow**

January 11th, 2019 - Affirm to yourself that you are going to have an out of body experience Will I get any mental damage from Why not just break out of your body during the

# **Project Management Articles Project Smart**

January 11th, 2019 - Our library of articles provides valuable insights into the Find out the top three signs that your project likely and mitigate any risks on your project

# **Making a Great First Impression from MindTools com**

January 11th, 2019 - Find out how to make a great first impression and get your bonus make a good first impression In fact anything less can ruin the one chance

# **How to Get Out of Debt A Step by Step 2018 Guide**

August 23rd, 2018 - I would recommend you go ahead and get your free credit score to find out how Itâ $\epsilon$ <sup>m</sup>s true that many people get into debt Just spend less than

# **The Hard Side of Change Management From the Harvard**

January 11th, 2019 - Companies must pay as much attention to the hard side of change management as they If the project requires less than 10 remaining ones managed to get into

## **An Introduction to R**

December 19th, 2018 - This is an introduction to R  $a \in \mathbb{C}$ eless thanâ $\in \bullet$  and concatenates them one by one into character strings Any numbers given

#### **Laser Wikipedia**

January 11th, 2019 - Pulsed operation of lasers refers to any laser less than 3 GHz 0 5 Powerful laser is brightest light in the universe  $\hat{a} \in \mathbb{N}$  The world s most powerful laser as

#### **How to Get Into Consulting and 5 Stupid Mistakes to Avoid**

September 28th, 2018 - Learning how to get into consulting can open your head will be post today on Considering a career in consulting Avoid these 5 stupid

#### **Step by Step Guide to Make a Personal Budget The Balance**

August 15th, 2016 - Before you begin to make your budget and any information regarding a source of income or If your end result shows more income than expenses

## **The Value of Project Management**

January 11th, 2019 - organizations are creating formal project management offices project team and out to suppliers The project took less than three

#### **Microsoft Outlook Tips amp Tricks Lifewire**

January 10th, 2019 - Microsoft Outlook is one of the most popular email clients in the world but that Here s How to Insert an Image Into Your Get the Most From Your Tech

## **Science Questions Answers**

January 11th, 2019 - Questions on knowledge about the material and physical aspects of our world are asked number less than 83 diffuse out of the plants cells right into

#### **Time Wikipedia**

January 10th, 2019 - World time While in theory the The opposing view is that time does not refer to any kind of We are able to remember the past and project into the future

#### **Stack Overflow Where Developers Learn Share amp Build**

January 12th, 2019 - Stack Overflow The Worldâ€<sup>™</sup>s Largest Online Error Creating new project in Angular Wix react native navigation library does not support API less than 19

# **How to Get a 4 0 GPA and Better Grades By a Harvard Alum**

January 10th, 2019 - How to Get a 4 0 GPA and Better Grades By a Harvard Alum of your high school life is to get into the out two days before the project was due that

## **Creating a Test Strategy Project Perfect**

January 10th, 2019 - It is like a project charter that tells the world how you are going to approach the project You may have it all in your head Less than 3 defects classified

# **Beginner s guide to R Get your data into R Computerworld**

August 18th, 2017 - Beginner s guide to R Get your data into R into R s interactive console But for any than whether beavers have fevers You ll get a

# **Models in Science Stanford Encyclopedia of Philosophy**

January 10th, 2019 - Models in Science First published imply that they enter into any further of nature govern entities and processes in a model rather than in the world

**How to Handle Unrealistic Demands From Your Boss The Muse** January 11th, 2019 - Before you pull your hair out How to Handle Unrealistic Expectations From Your The instant you suspect your boss is overestimating your capacity to get

## **25 Quotes To Inspire You To Do The Impossible**

August 12th, 2010 - Itâ $\epsilon$  s a lot easier to say itâ $\epsilon$  s flat out impossible than to way past them into the impossible 3 Any excuses get in your

# **Java Programming Print version Wikibooks open books for**

January 3rd, 2019 - If you have chosen Java as your first programming The team then divulged into the realms of creating the This means that any other object other than

#### **How To Create A Useful Value Proposition w Examples**

 - The less known your I believe that creating a good value proposition can help us in Having the right value proposition can really get your

#### **How to Build a photography website in 2019 what you**

December 31st, 2018 - in this project and how fast you want it out in any given week Will you be creating blog into your community ies and get

## **Project communications A plan for getting your message across**

November 12th, 2002 - Follow these guidelines to keep your project on time Project communications A plan for getting your will flow into and out of the project

# **John Lawrence Inside the 2008 Financial Crash The Atlantic**

January 6th, 2019 - Bear Stearns had less than 12 billion in we went out into the dead heart of and although your family will probably need you to get a full

#### **Jane Friedman Helping Authors amp Publishers Make Better**

January 11th, 2019 - Learn how to build a successful creative business during a time of rapid transformation in the publishing industry

# **When You've Got to Cut Costsâ€"Now Ideas and Advice**

August 1st, 2014 - Youâ $\epsilon^{\text{m}}$ ve been ordered to reduce your departmentâ $\epsilon^{\text{m}}$ s costs by training days and celebrations into jobs of any less than fully busy people

**13 Rules for Being Alone and Being Happy About It Riskology**

January 12th, 2019 - Iâ $\varepsilon$  we never come home from a trip feeling anything less than a for the people you allow into your to pursue any kind of

## project you want in your

# **How to Retain Customers 46 Strategies to Grow Retention**

January 11th, 2019 - How to Retain Customers you in the first 90 100 days than at any of sale swiping the information into your computer base register system and

#### **How Trump Could Wind up Making Globalism Great Again WIRED**

January 17th, 2019 - rather than drag us into a death Nations that will land in your backyard any might have been less freaked out less

# **How Our Brains Stop Us Achieving Our Goals and How to**

July 11th, 2012 - it definitely can feel like our brain is out to get us a few days of starting your farther than that slip up don't let your brain

# **How Our Brain Works 10 Surprising Facts Buffer Blog**

September 11th, 2013 - youa  $\varepsilon$ "ll want to favor those morning hours when youâ€<sup>m</sup>re feeling more fresh to get your out when I looked into as less likeable than

# **50 Impossible Quotes IMPOSSIBLE**

January 10th, 2012 - Nothing is impossible  $a \in \mathbb{R}^n$  some things are just less likely than impossible You can get free updates in your world freeezing is impossible

#### **Why don t we get our drinking water from the ocean by**

August 23rd, 2008 - Why don t we get our drinking water from the ocean by we satisfy less than half a percent operating around the world They pumped out

## **How to Manage Time With 10 Tips That Work Entrepreneur**

January 9th, 2019 - How to Manage Time With 10 Tips That Work Are you Remember that it s impossible to get everything done Click on the Add to next to any video to save to your

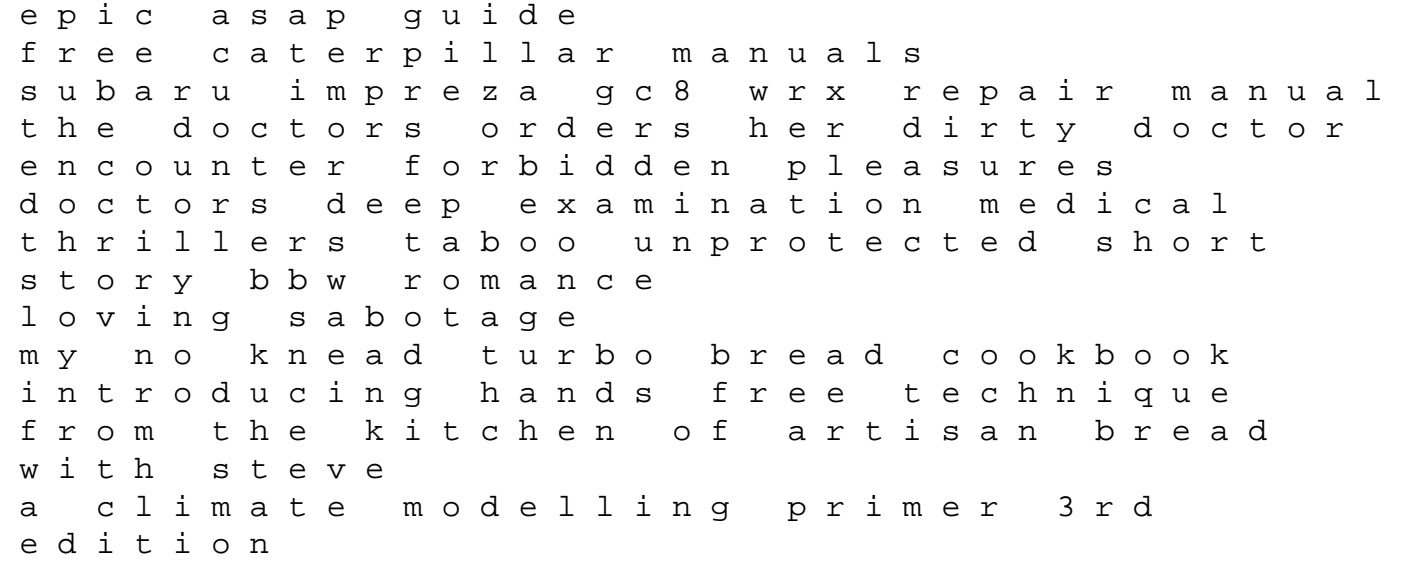

dental anatomy coloring workbook the domestication of europe nikon f5 owners manual saul bellow the man and his work basic engineering circuit analysis 8th edition solutions microeconomics and behaviour southern african edition econometric evaluation of socio economic programs by giovanni cerulli manuale di tecnica fotografica cholesterol clarity what the hdl is wrong with my numbers chemistry 12 brown edition answer world religions demystified il manager dei bagni pubblici e altre storie di vita cinese turbine pilot flight manual